## Think Safety First!

## CHEMICAL SAFETY MOMENT

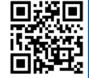

Issue 82 - May 2023

## **Laboratory Inspection Schedule**

Laboratory inspections take place quarterly based on Building. EHS completes one inspection, and the other three are non-EHS inspections. The non-EHS inspections can be any combination of Self-, Peer-, and Safety Committee-Inspections. To find your schedule, locate your lab's building, then the inspection months.

| EHS-<br>Month | Department                  | Buildings     | Non-EHS<br>Months |
|---------------|-----------------------------|---------------|-------------------|
| Jan           | Allen Lab                   | Allen         | Apr, Jul, Oct     |
|               | MMSC                        | Willard       |                   |
|               | CCM (plus South)            | CCMs          |                   |
| Feb           | BISC / PSYCH                | Wolf          | May, Aug, Nov     |
|               | Rust Arena                  | Rust          |                   |
| Mar           | LEWES                       | Cannon/Smith  | Jun, Sept, Dec    |
|               | GEOL                        | Penny         |                   |
|               | Star/STAR Tower             | STAR complex  |                   |
|               | KAAP                        | STAR complex  |                   |
| Apr           | CHEG                        | Colburn       | Jan, Jul, Oct     |
| May           | GREC                        | Georgetown    | Feb, Aug, Nov     |
|               | PHYS                        | Sharp         |                   |
|               | DGS                         | DGS           |                   |
|               | WINTERTHUR                  | Winterthur    |                   |
| Jun           | CHEM                        | BRL/Drake/LDL | Mar, Sept, Dec    |
| Jul           | HARKER                      | Harker (ISE)  | Jan, Apr, Oct     |
| Aug           | PSS/ANFS                    | Worrilow      | Feb, May, Nov     |
|               | 15 Innovation               | 15 Innovation |                   |
| Sept          | IEC                         | IEC           | Mar, Jun, Dec     |
|               | APB                         | APB           |                   |
| Oct           | Mech Eng                    | SPL           | Jan, Apr, Jul     |
|               | Nurse                       | McD           |                   |
|               | ENT                         | TNS           |                   |
|               | ART/ Art<br>History/Fashion | SAB/TAY/ALI   |                   |
| Nov           | Civ Eng                     | DuPont        | Feb, May, Aug     |
|               | Mat Sci                     | DuPont        |                   |
|               | ECE                         | Evans         |                   |
| Dec           | Maker Space                 | Pearson       | Mar, Jun, Sept    |
|               | 1st floor Math lab          | Ewing 106     |                   |
|               | COE ( mod labs)             | STAR Mod Labs |                   |

Questions, Contact EHS (dehsafety@udel.edu)

## Add a Self-Inspection

- 1) View your lab profile in BioRAFT
- 2) Select Self Inspections

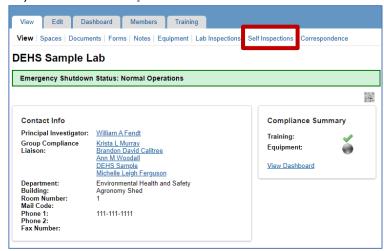

3) Select Add a new Self Inspection

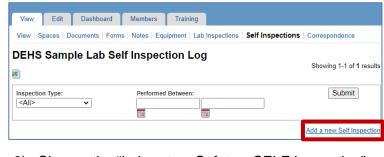

- Choose the "Laboratory Safety SELF Inspection"
- Click Inspect

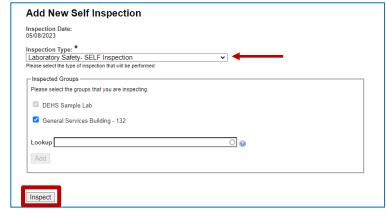